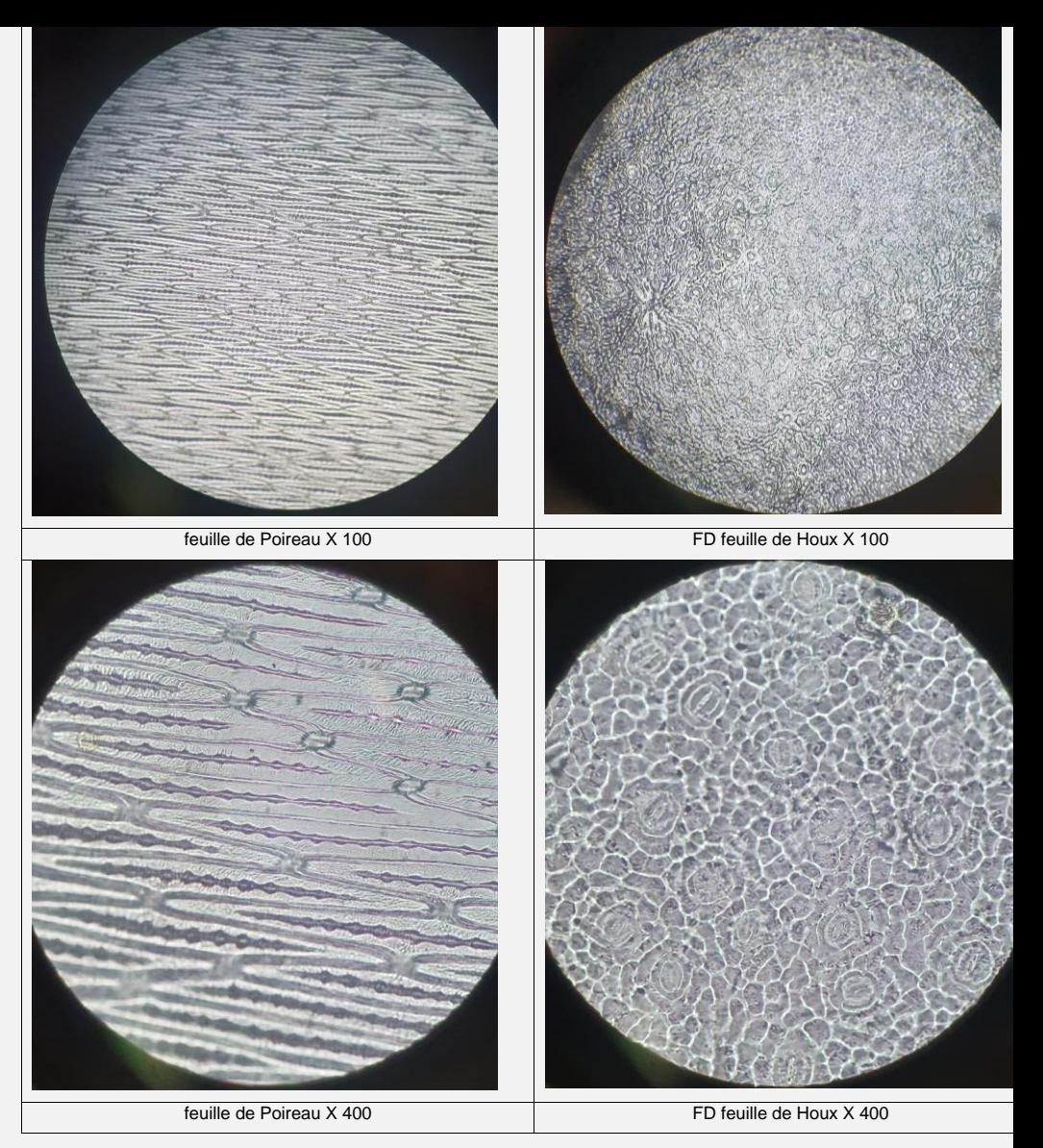

#### Taille des stomates Nombre stomates/mm<sup>2</sup> sur la face adaxiale Nombre stomates/mm<sup>2</sup> sur la face abaxiale Feuille de Houx  $\vert$  37 µm  $\vert$  16 à x400 => 81 /mm<sup>2</sup>  $\vert$  absents Feuille de Poireau | 20 µm  $\vert$  15 à x400 => 76 /mm<sup>2</sup> | idem face adaxiale

### → **Complétez le tableau suivant :**

## **On cherche à caractériser la structure spatiale d'une enzyme, la glucose oxydase.**

résultats obtenus à l'issue d'une électrophorèse sur gel d'agarose Le document ci-contre présente les

de la glucose oxydase en conditions natives (pistes 1 et 3) et en conditions dénaturantes (pistes  $2$  et 4). Puits de dépôt →

résultats obtenus, déterminer si cette enzyme est à structure **structure tertiaire ou quaternaire. tertiaire ou quaternaire.** → **A partir de l'exploitation des** 

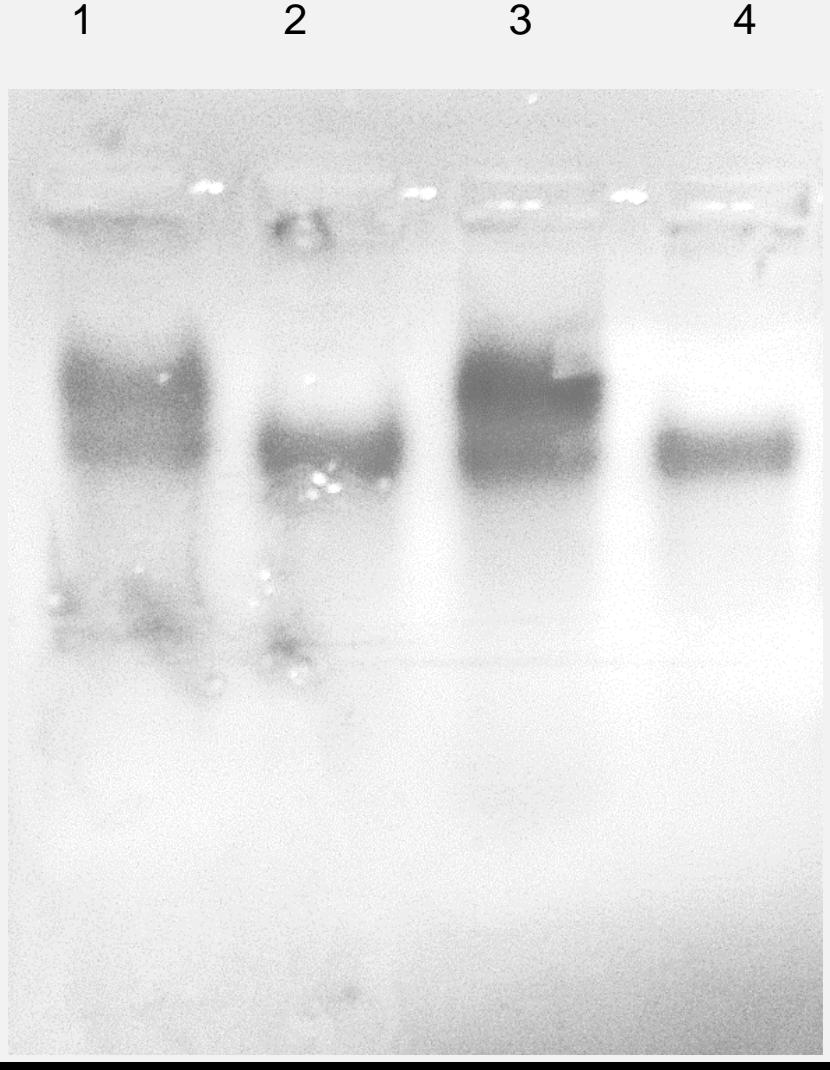

# Electrophorèse de protéines dénaturées et non dénaturées sur agarose : résultats

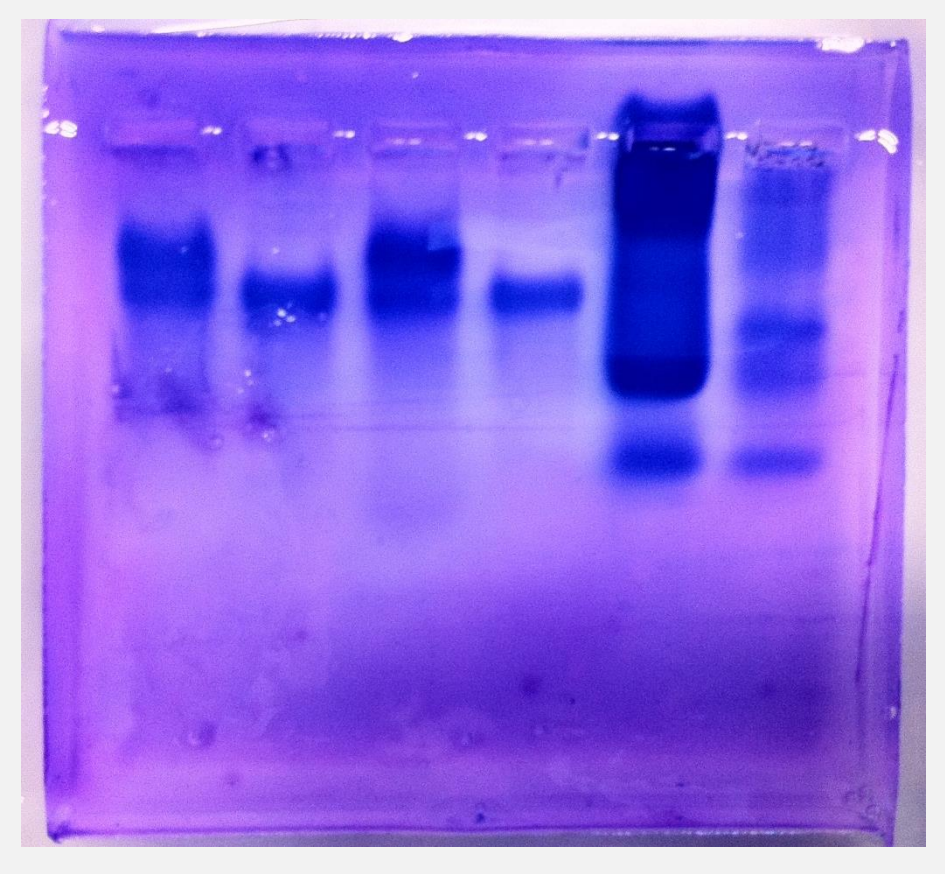

A B C D E F A et C : glucose oxydase non dénaturée → *Nb bandes?* B et D : glucose oxydase dénaturée → *Nb bandes ?*

*Ccl : ???*

- E : sérum de cheval non dénaturé
- F : sérum de cheval dénaturé

# Electrophorèse de protéines dénaturées et non dénaturées sur agarose : résultats

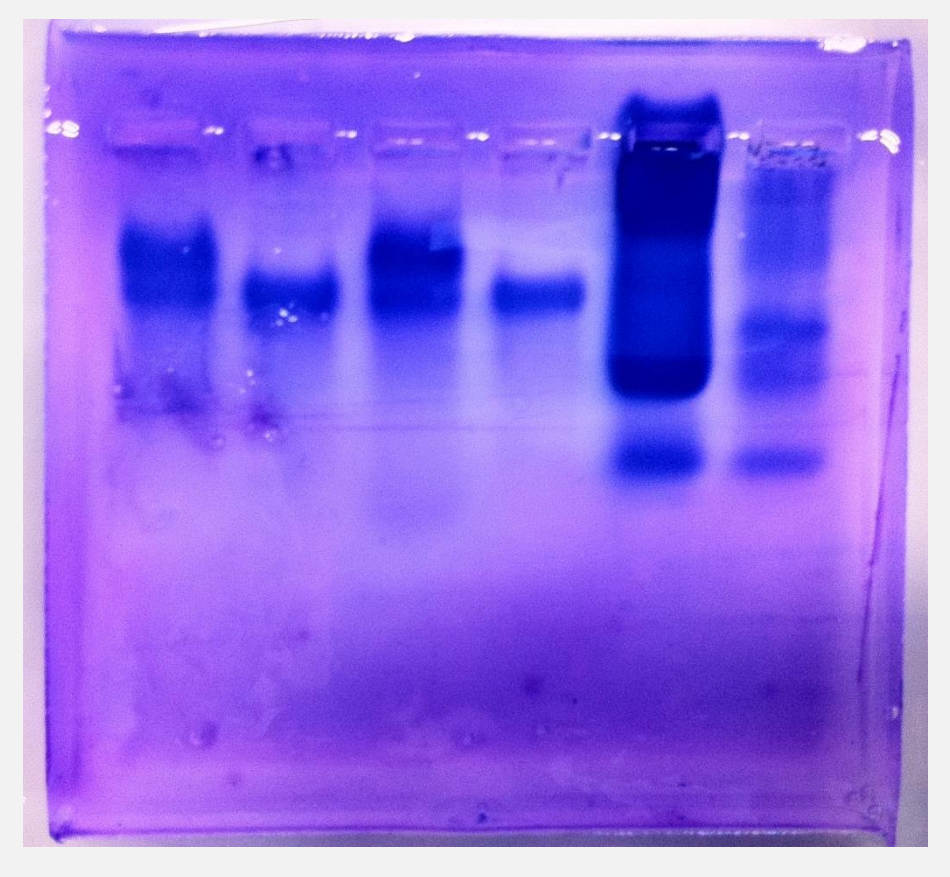

A B C D E F A et C : glucose oxydase non dénaturée → *deux bandes* B et D : glucose oxydase dénaturée → *une seule bande*

> *Ccl : protéine à structure quaternaire, avec sous-unités de même masse. La 2<sup>e</sup> bande obtenue en conditions non dénaturantes est un « artefact » (protéine partiellement dénaturée, bien qu'il n'y ait pas eu de traitement dénaturant)*

E : sérum de cheval non dénaturé

F : sérum de cheval dénaturé

 $V_{\text{avg}}$  avez réalisé l'électrophorèse de deux ADN deux autorisation deux a préalablement coupés enzymatique, sous de l'un des deux ADN est représentation de la proposition de la proposition de la proposition de la proposition de la proposition de la proposition de la proposition de la proposition de la proposition de la proposition de d'endonucléases de due, au nouvelle due délétion.<br> **due, de l'au niveau délétion** Vous avez réalisé par digestion l'action restriction et obtenu les résultats ci-contre.

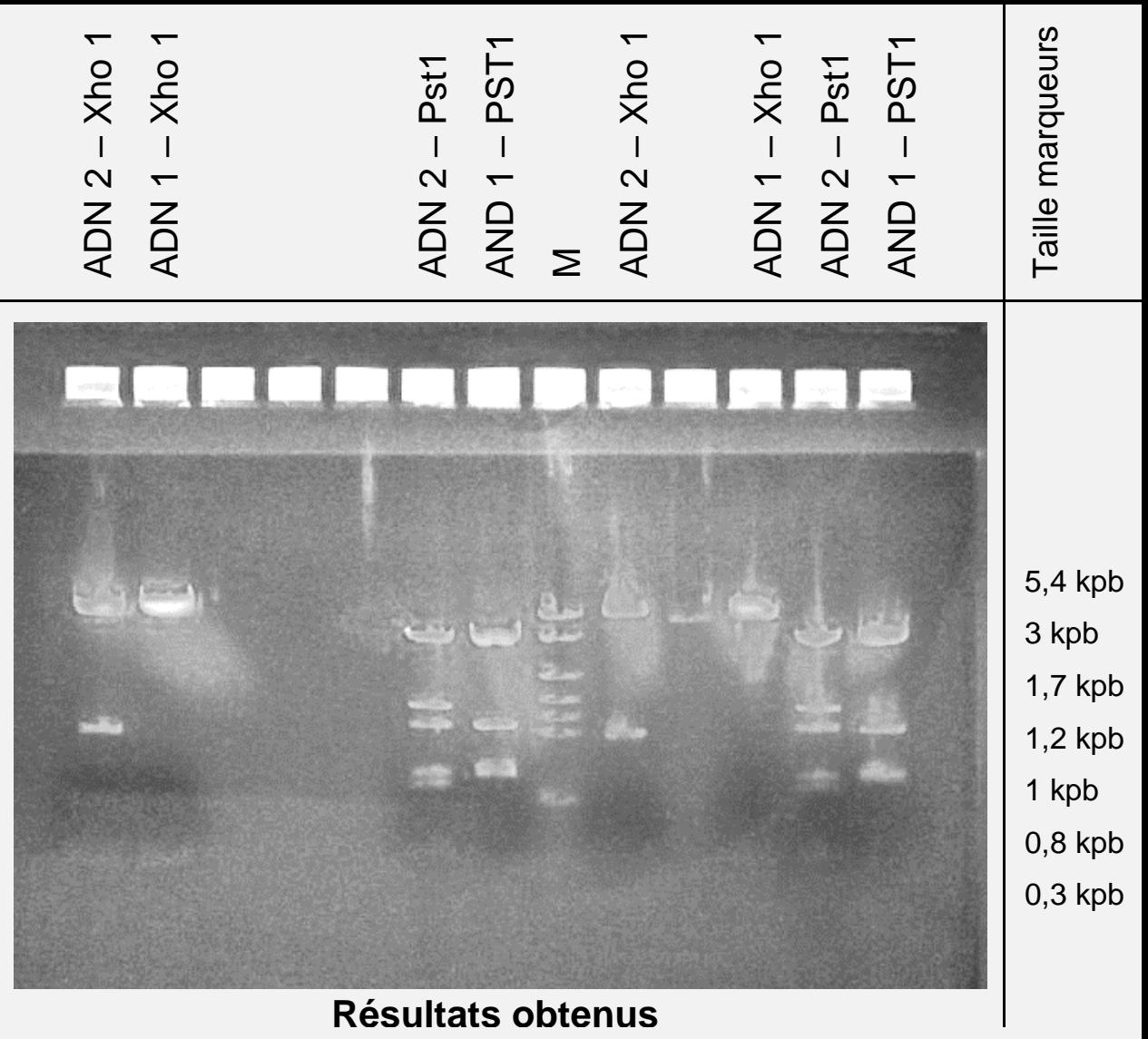

**déterminer la taille des fragments obtenus**  → **Identifiez l'ADN pathologique, sachant que l'un des deux ADN est**  $r$  **représentatif** de la population saine, et que la pathologie est due, au niveau **génétique, à une délétion.**

→ Construisez sur le papier semi-log la courbe étalon Rf = f (taille du fragment **d'ADN) en utilisant les données qui concernent les marqueurs de taille.**

## Construction et utilisation de la courbe étalon pour l'exploitation des résultats d'électrophorèse

En abscisse, la distance du front de migration pour chaque marqueur de taille, En ordonnée, la taille de chaque marqueur

Tracer la droite étalon

Pour chaque fragment de l'ADN étudié dont on veut déterminer la taille :

Mesurer le front de migration sur

l'électrophorèse

Reporter la valeur en abscisse

Rechercher

l'intersection avec la droite

Lire la taille

correspondante sur l'axe des ordonnées

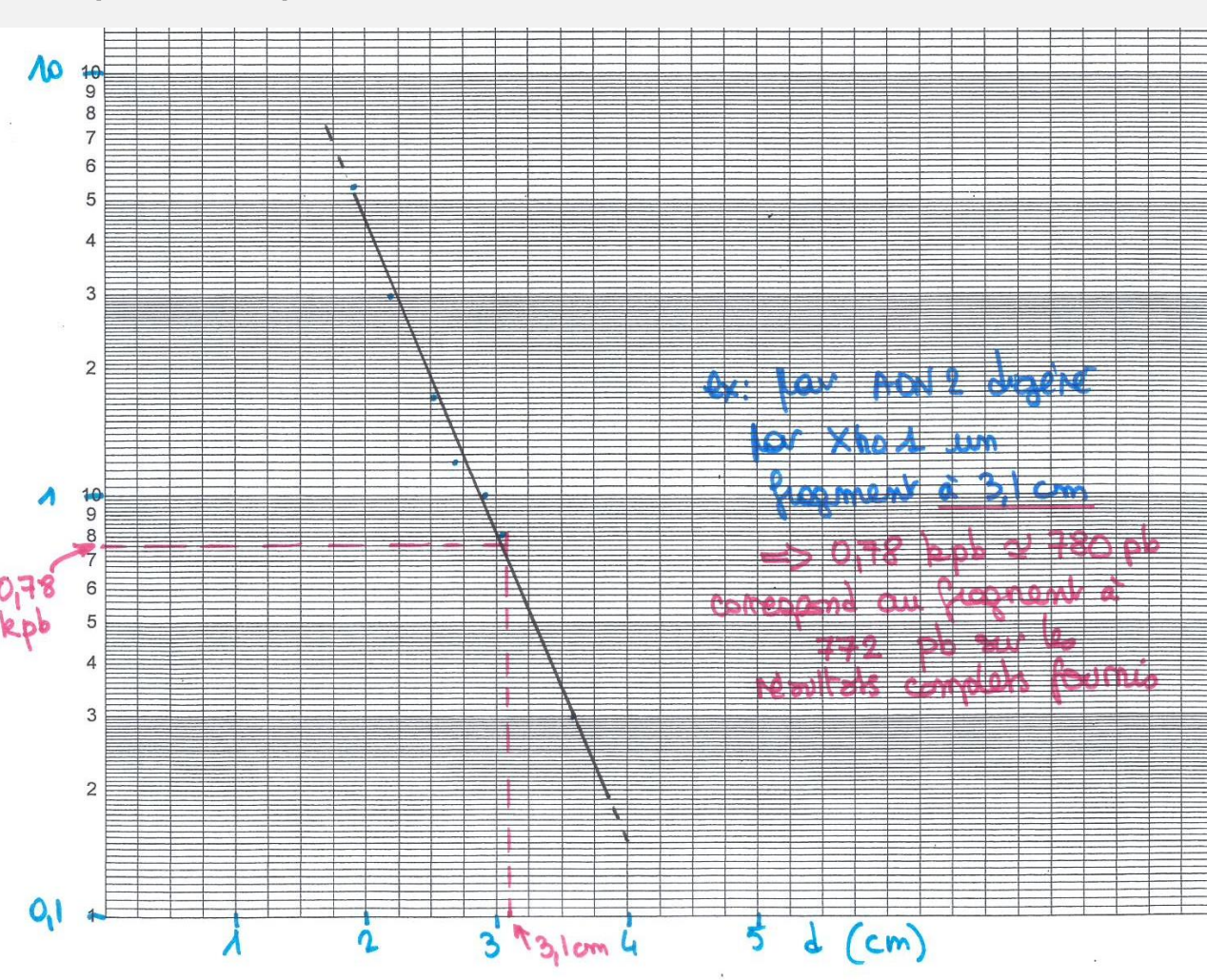

Free Logarithmic Graph Paper from http://incompetech.com/graphpaper/logarithmic/

**Résultats** complets avec les deux enzymes de restriction utilisées séparément puis ensemble

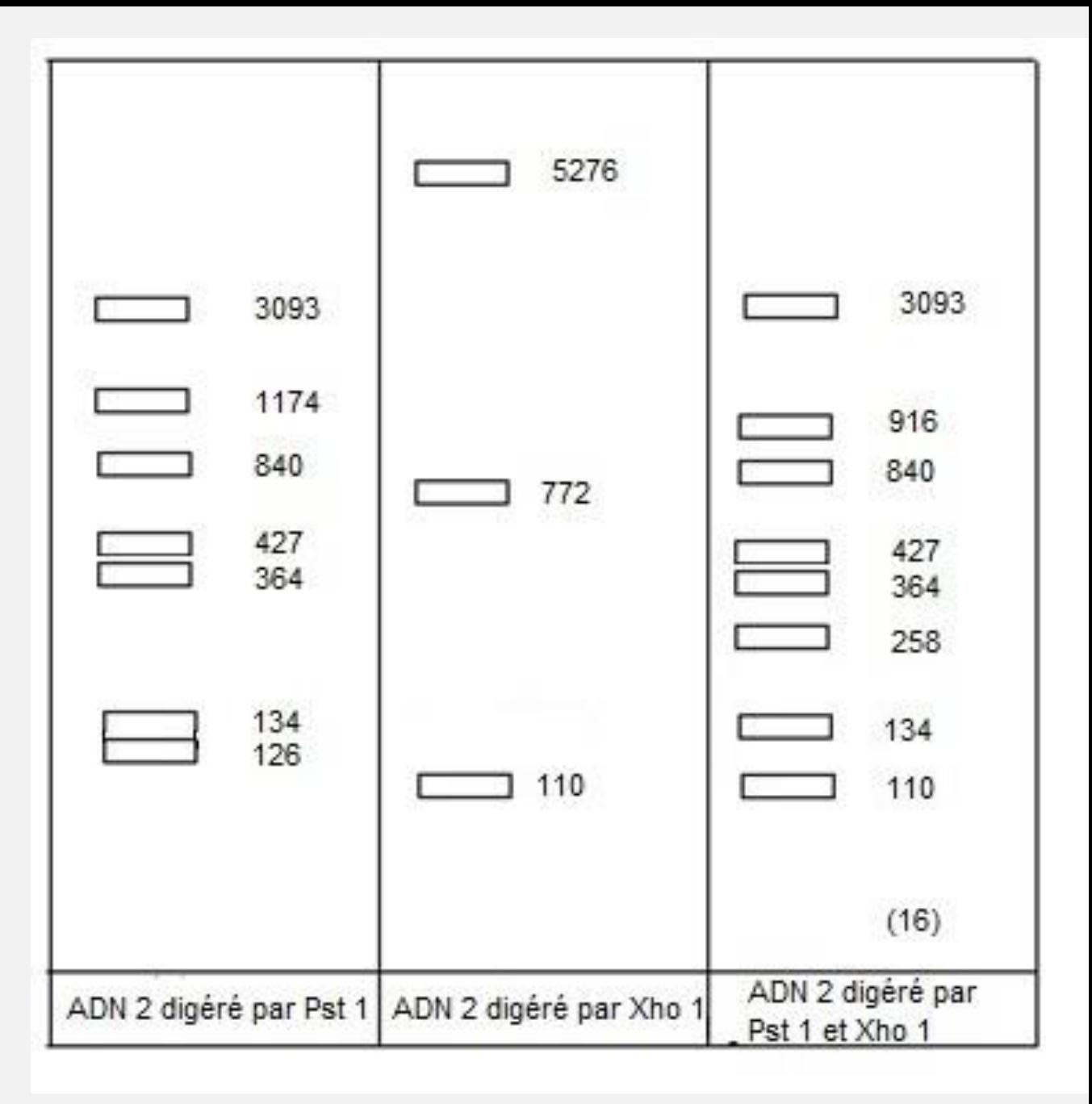

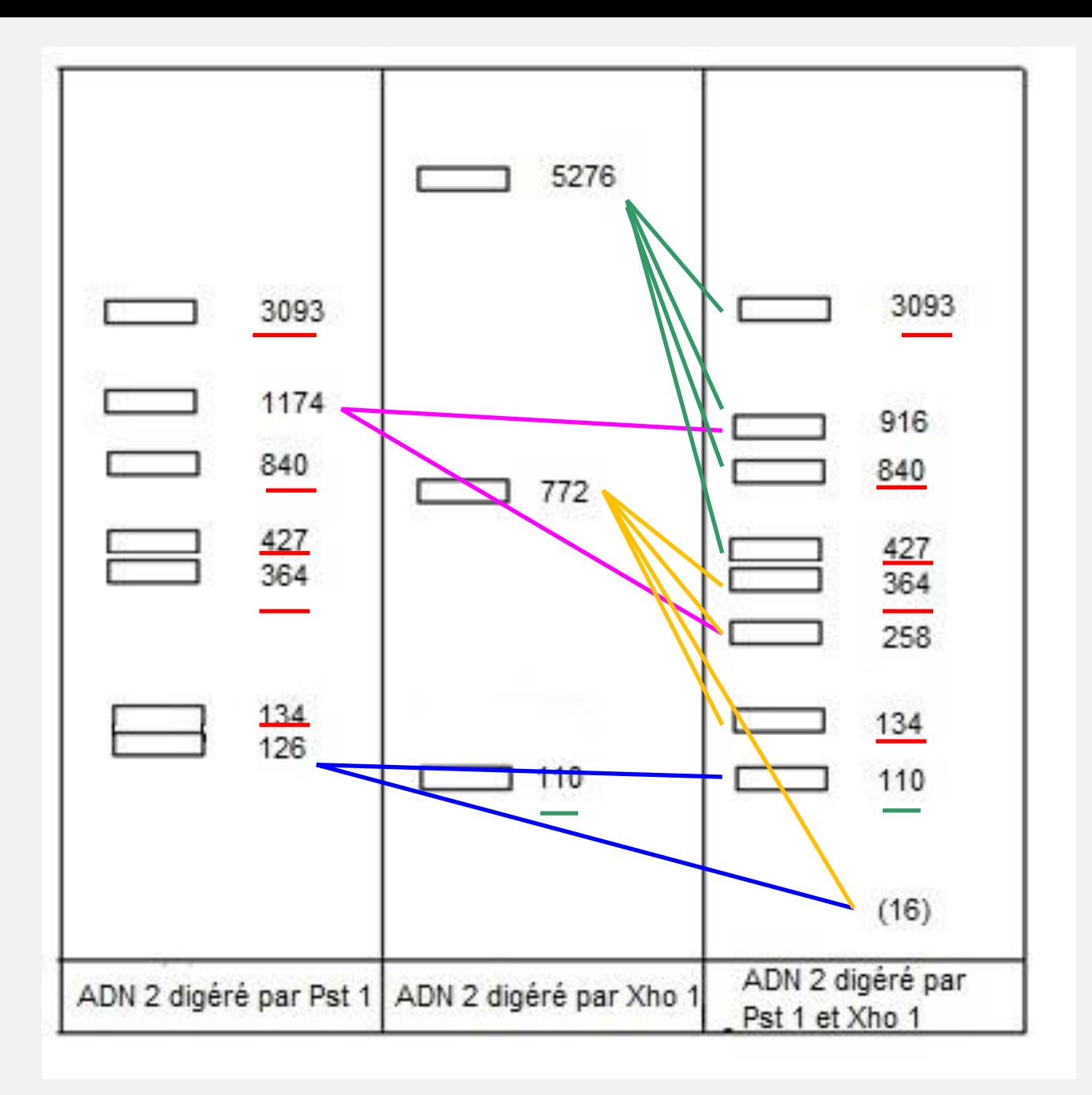

## Carte de restriction de l'ADN 2

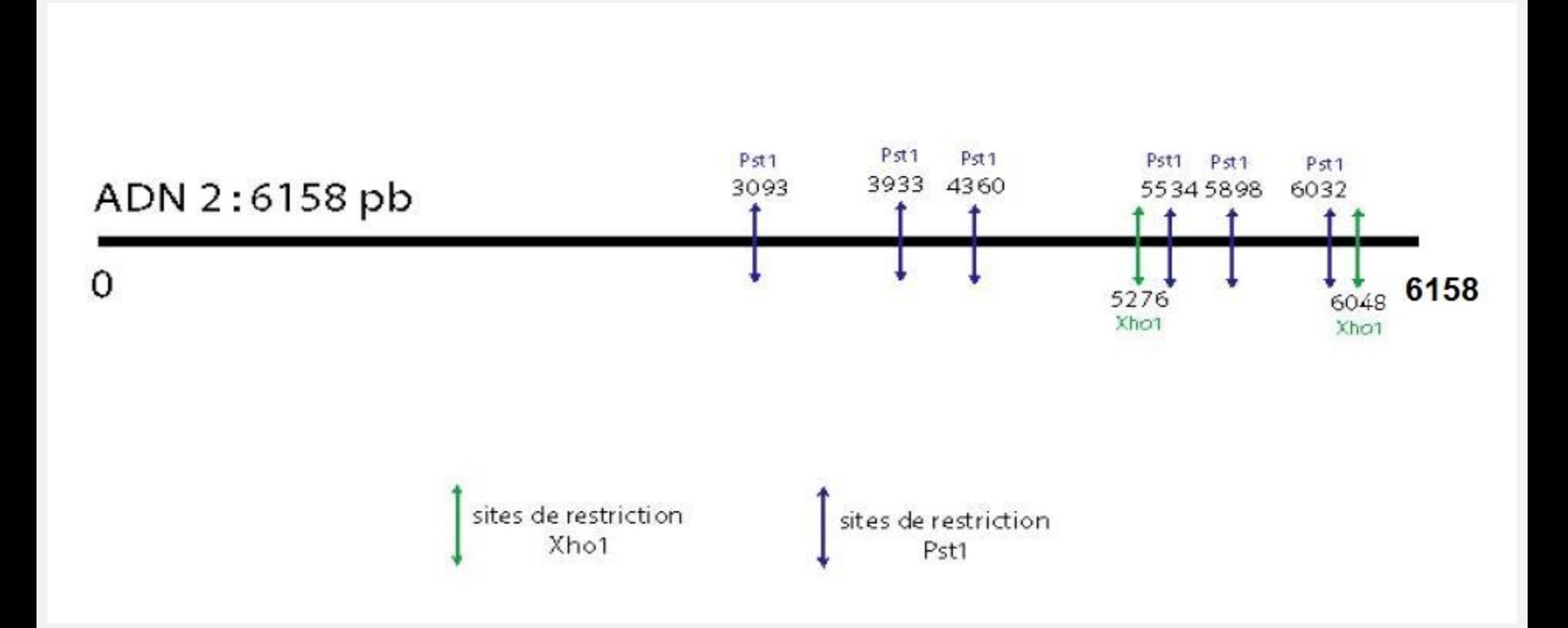

#### **II. Modélisation informatique des variations d'effectifs d'une population**

#### *2. Simulation d'une croissance logistique continue*

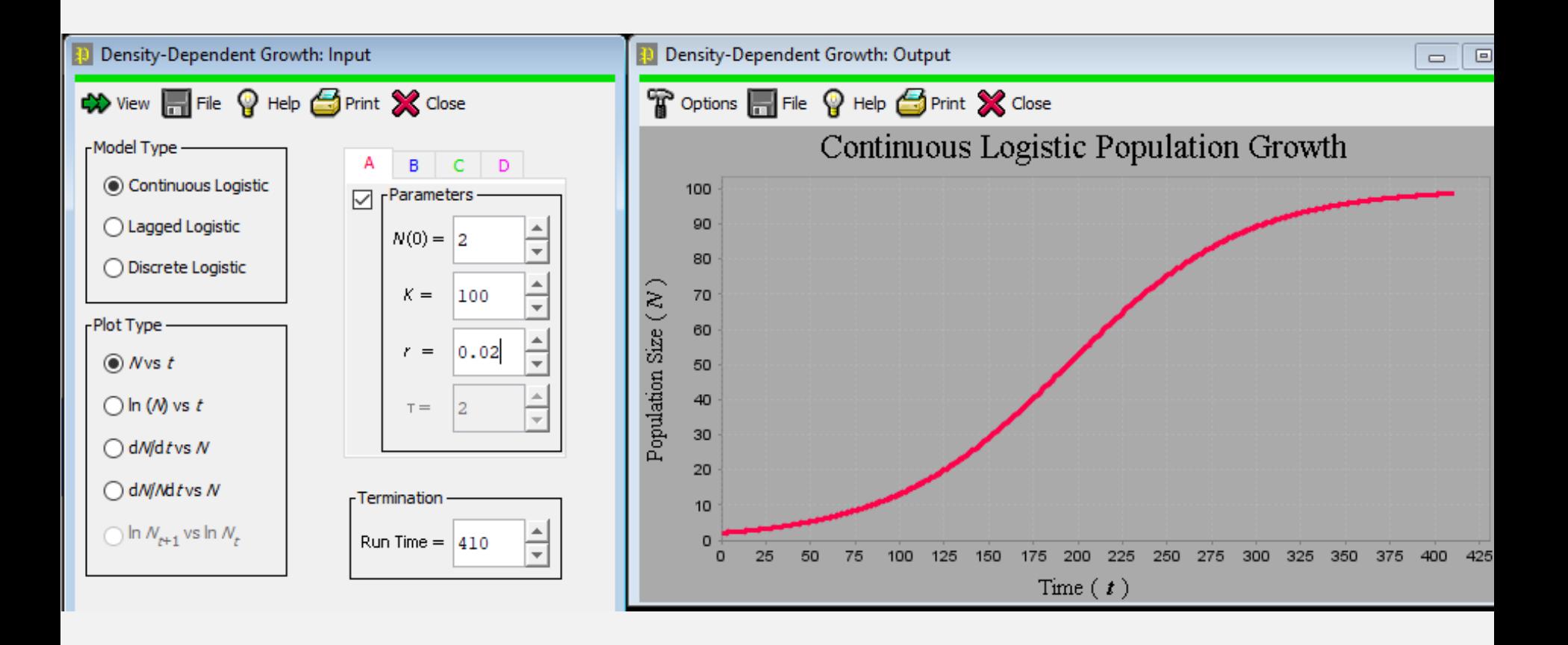

# → **Comment varie le taux d'accroissement r per capita dN/Ndt en fonction de N ?**

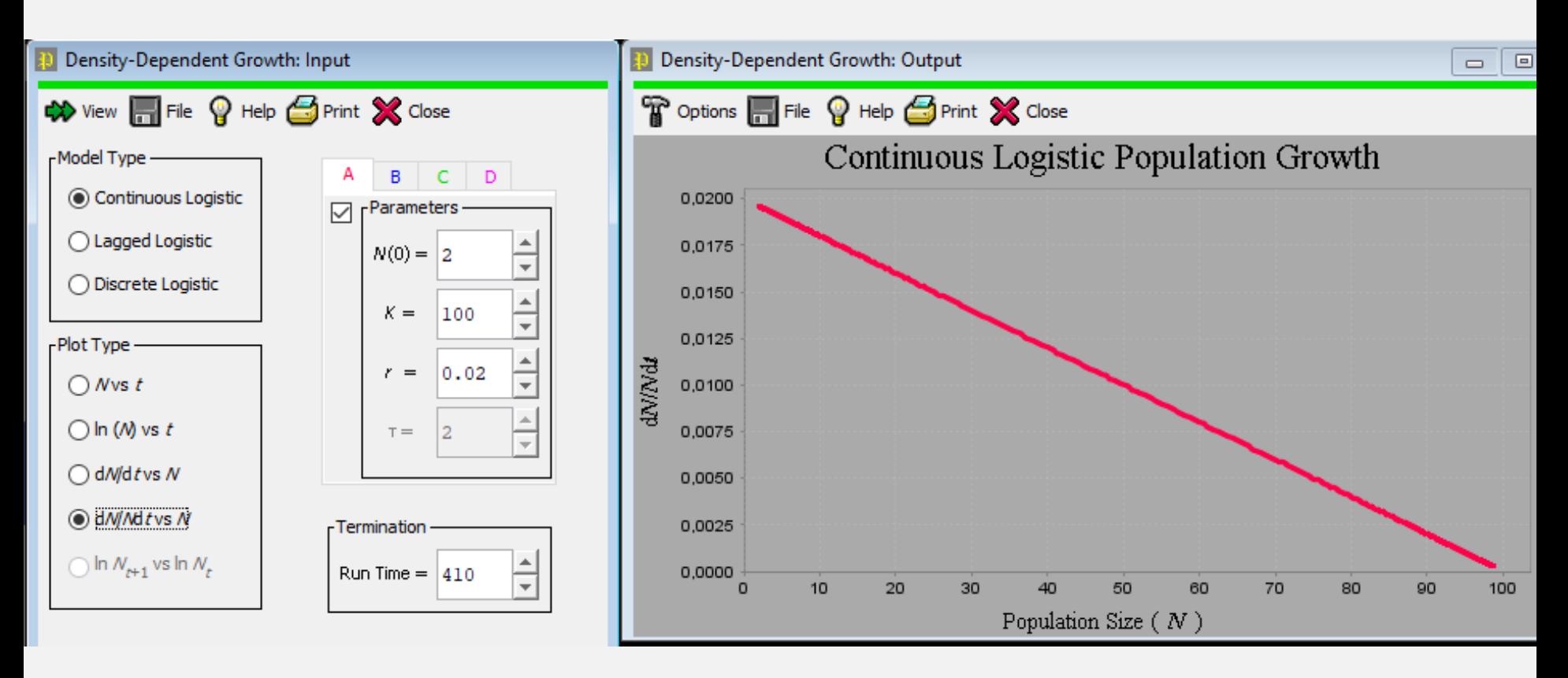

De la relation du modèle logistique on déduit :

$$
r = \frac{dN}{N \cdot dt} = r_{\text{max}} \cdot \left[1 - \frac{N}{K}\right]
$$

# → **Comment varie le taux d'accroissement de la population entière dN/dt en fonction de N ?**

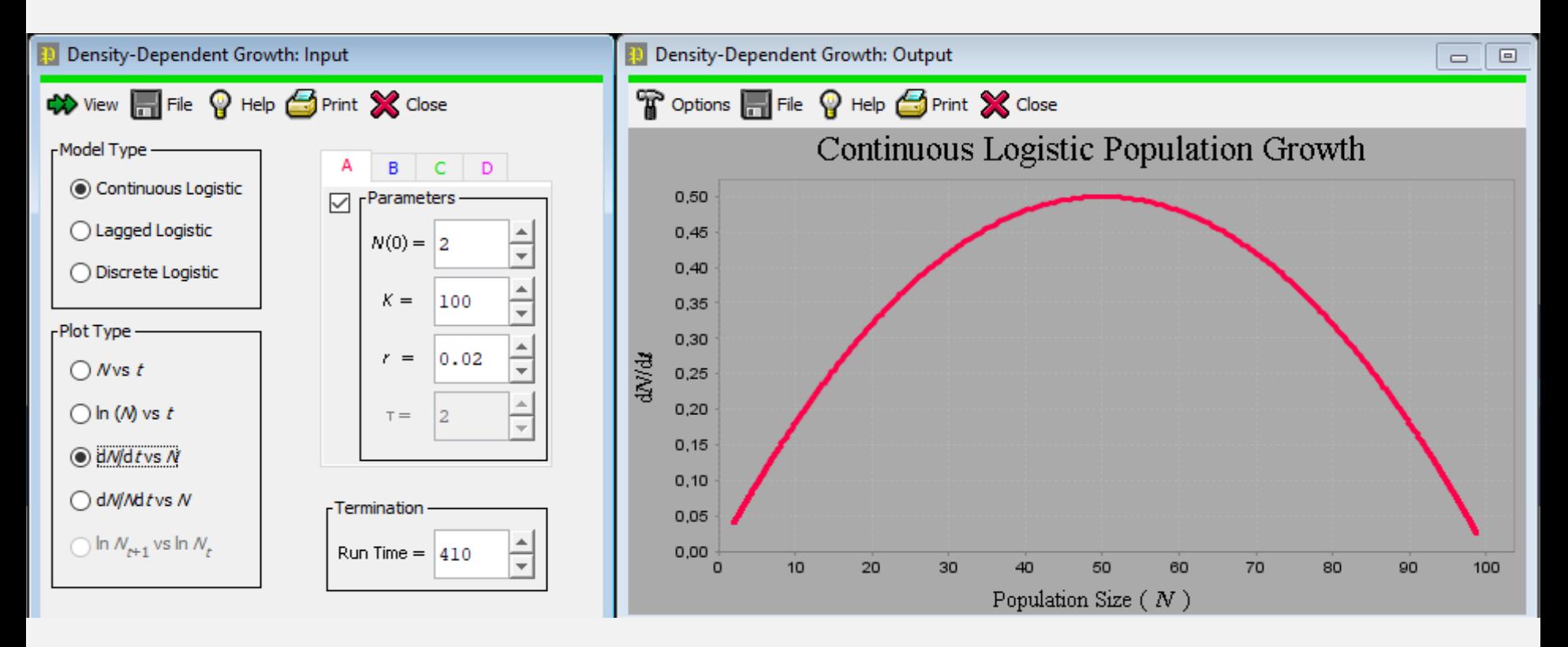

Le taux d'accroissement de la population entière est dN/dt

$$
\frac{dN}{dt} = r_{\text{max}} N \left[ 1 - \frac{N}{K} \right]
$$

## → **Quel est l'effet de l'effectif initial sur l'évolution de la population.**

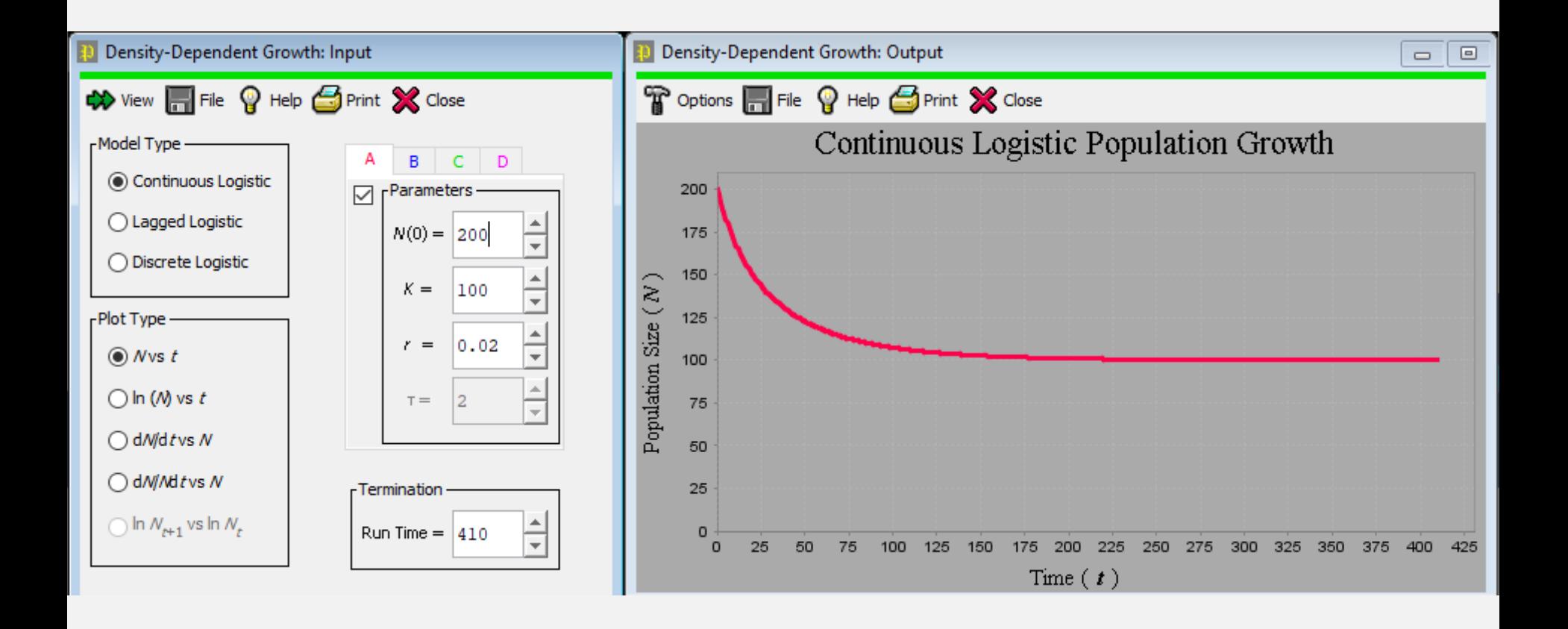

## *3. Simulation d'une dynamique densité – dépendante*

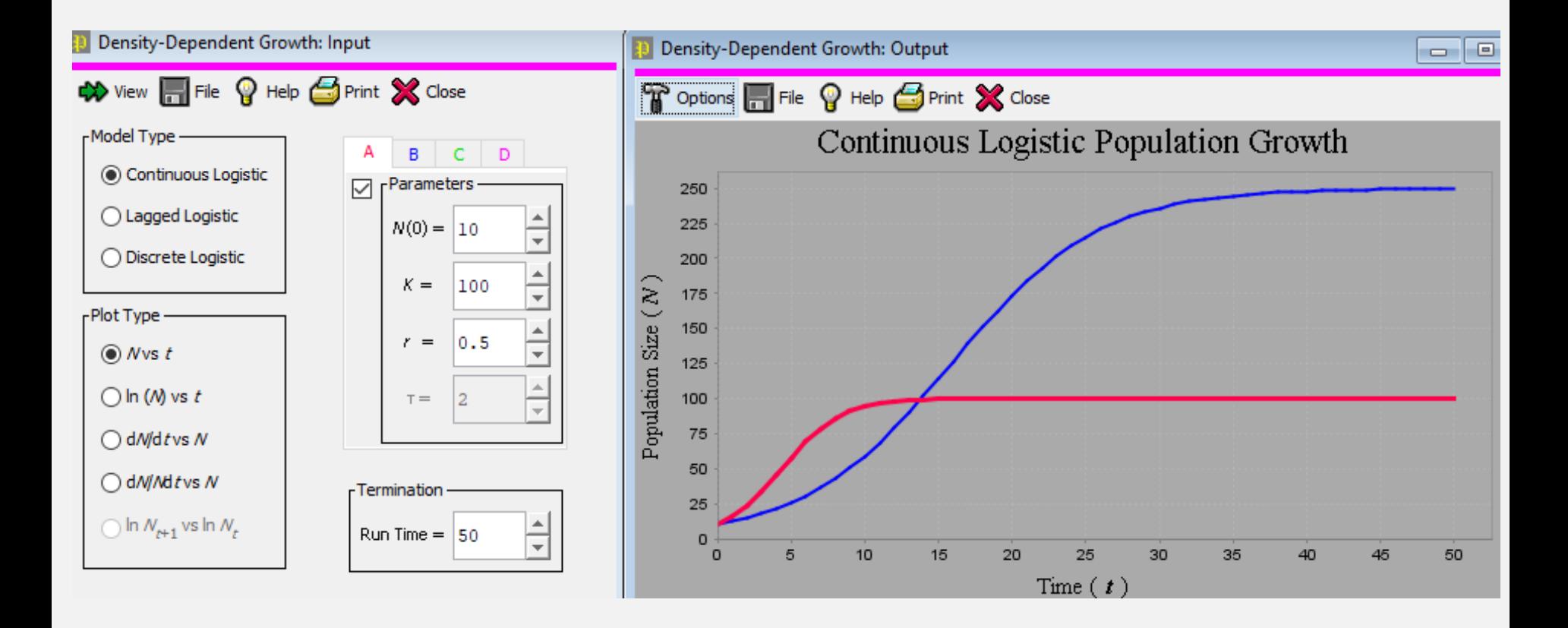

## *4. Simulation d'une compétition interspécifique*

### a.Simulation de la compétition entre les espèces A et B

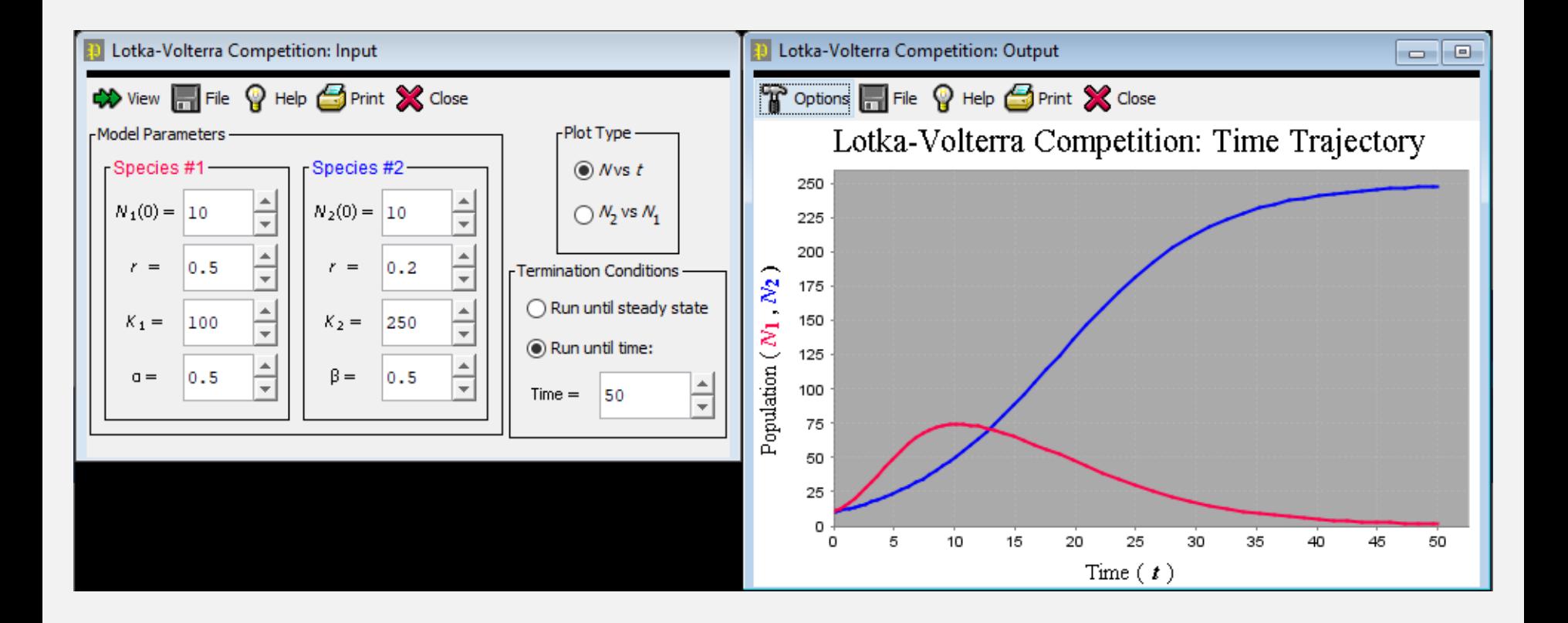

#### *4. Simulation d'une compétition interspécifique*

## b. Recherche par essais et erreurs des paramètres permettant une coexistence stable des deux populations

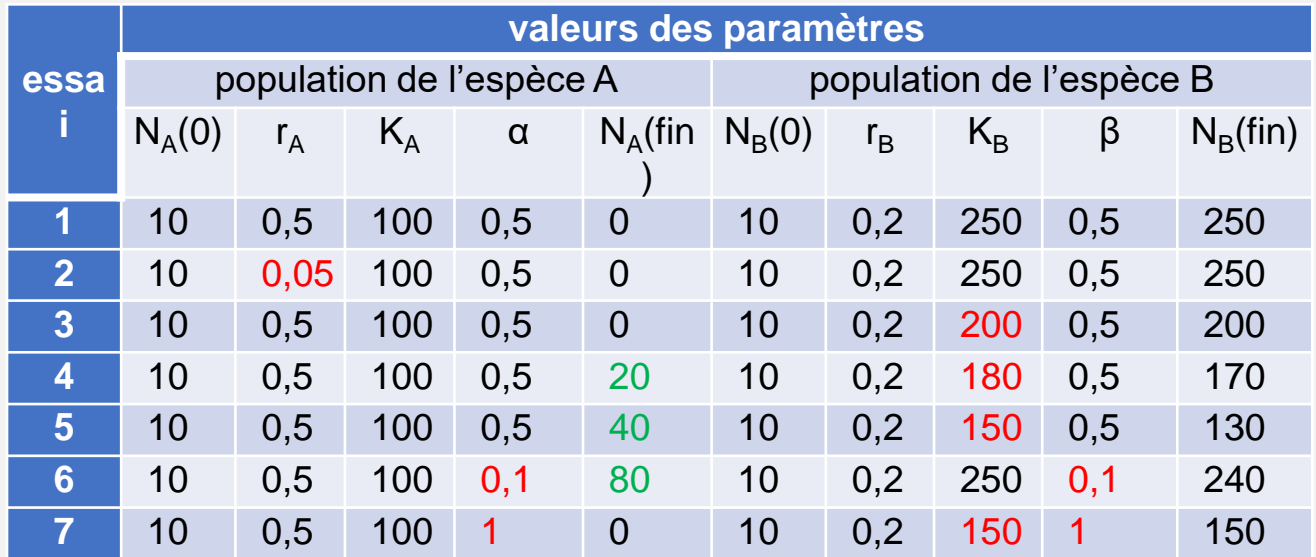

## **RÉSULTATS DE DIVERSES SIMULATIONS DE COMPÉTITION INTERSPÉCIFIQUE**.

En rouge, pour chaque essai, la valeur du paramètre qui a été modifié par rapport à l'essai 1 ; en vert, les effectifs finaux de la population A quand elle n'a pas été exclue par la compétition avec B.

Équation de la droite rouge qui donne les couples d'effectifs ( $\mathsf{N}_{\mathsf{A}}$ ,  $\mathsf{N}_\mathsf{B}$ ) pour lesquels la population A est stable

Équation de la droite bleue qui donne les couples d'effectifs ( $\mathsf{N}_{\mathsf{A}}$ ,  $\mathsf{N}_\mathsf{B}$ ) pour lesquels la population B est stable

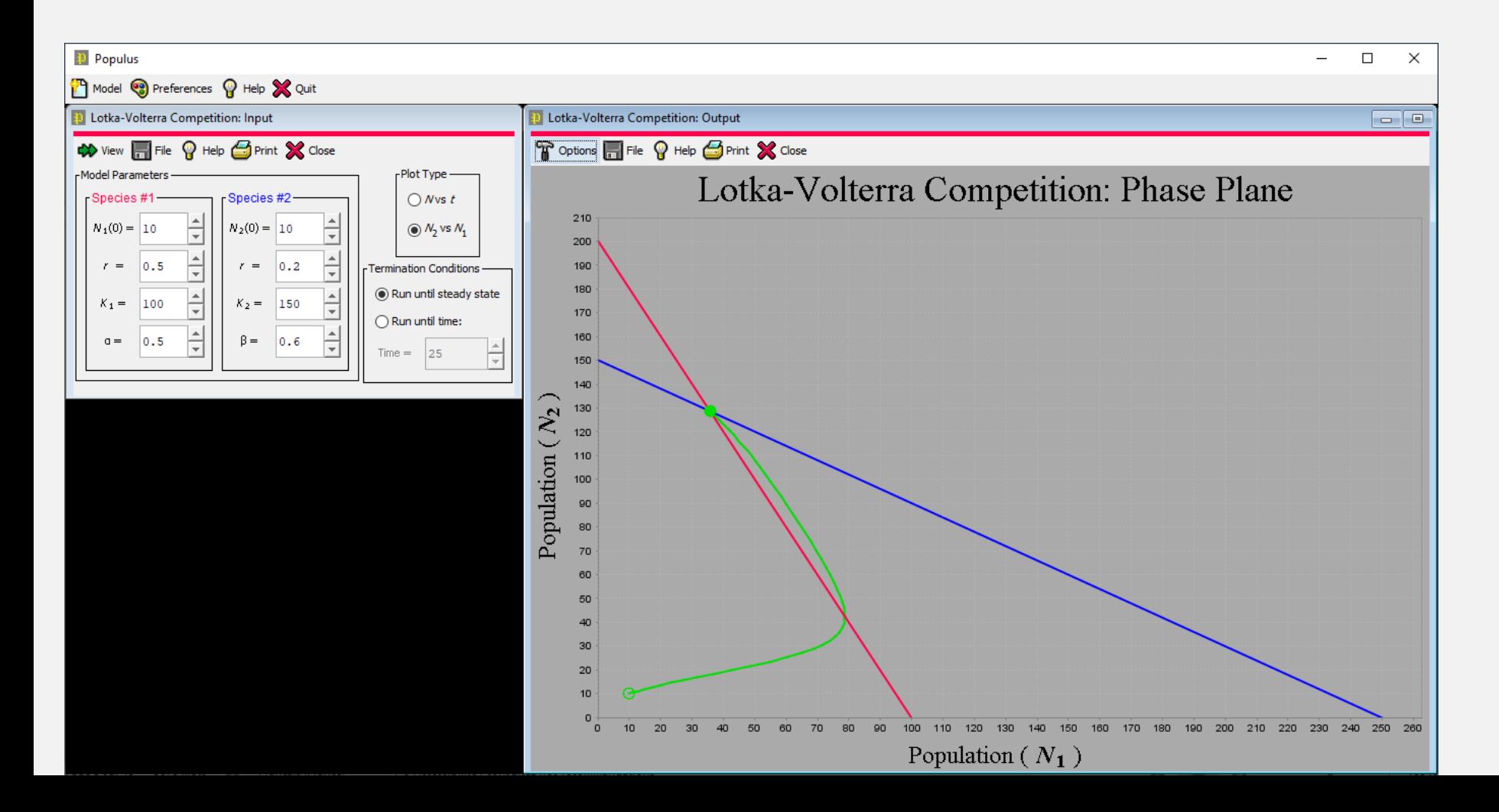

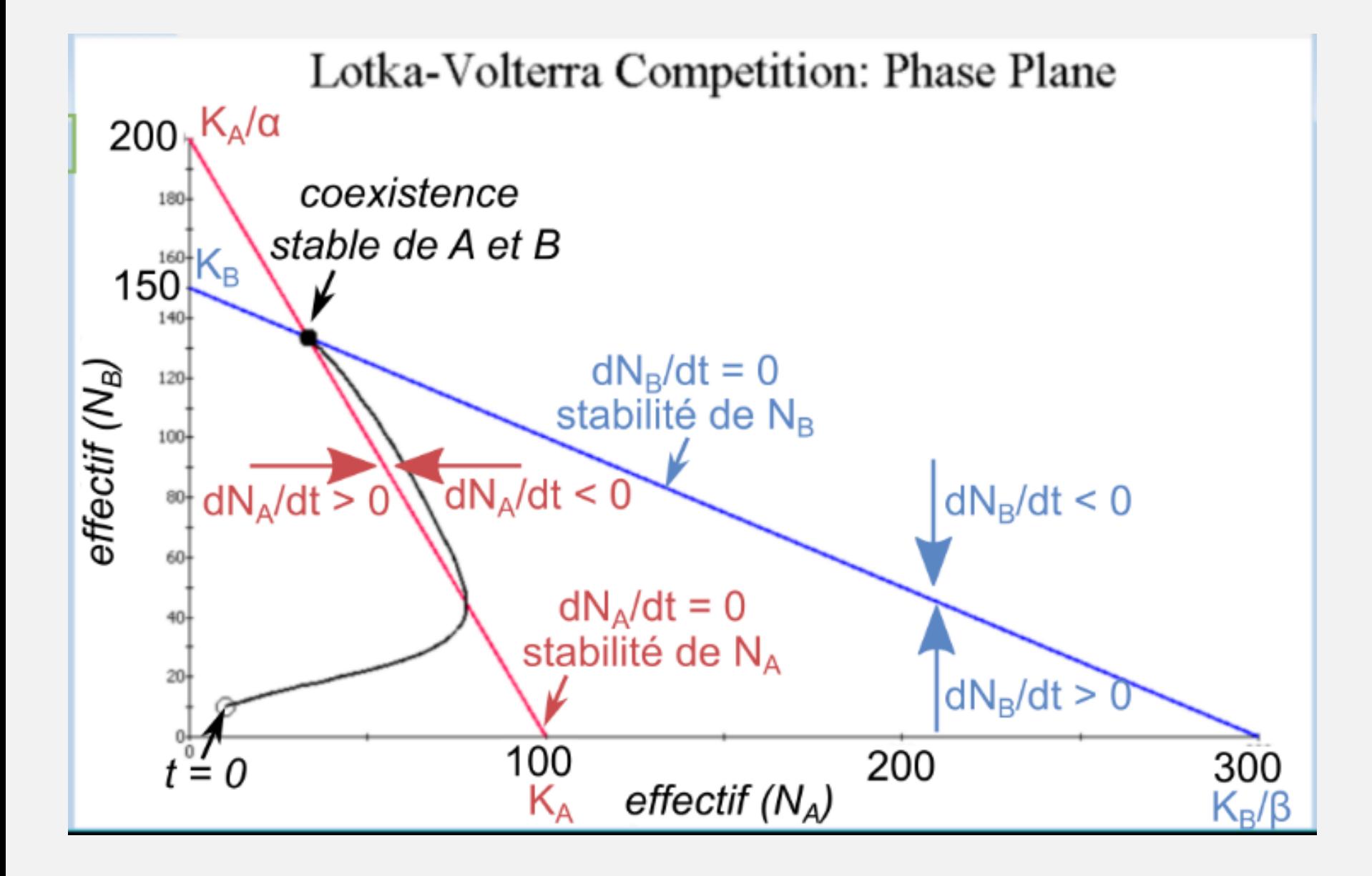

*4. Simulation des effets de la prédation sur les variations d'effectifs des populations*

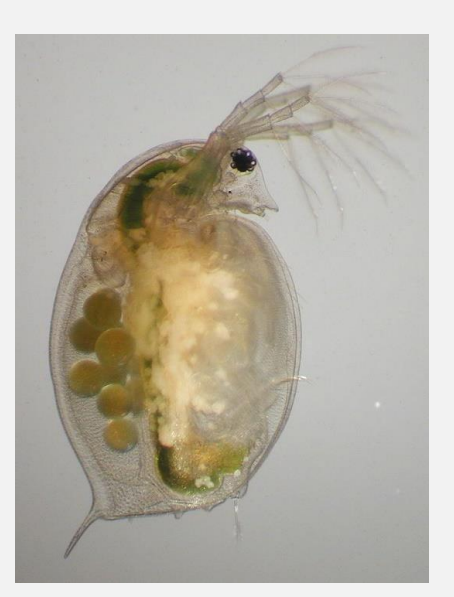

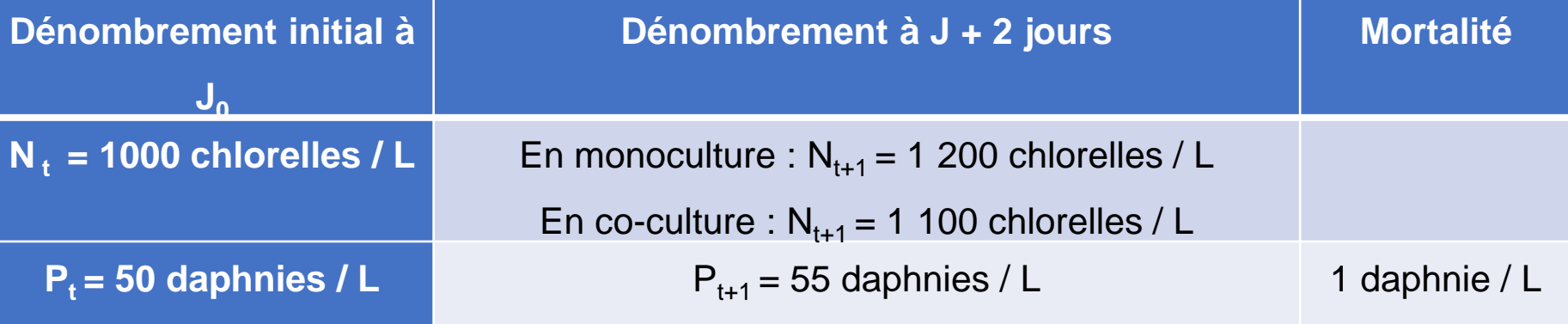

# *4. Simulation des effets de la prédation sur les variations d'effectifs des populations*

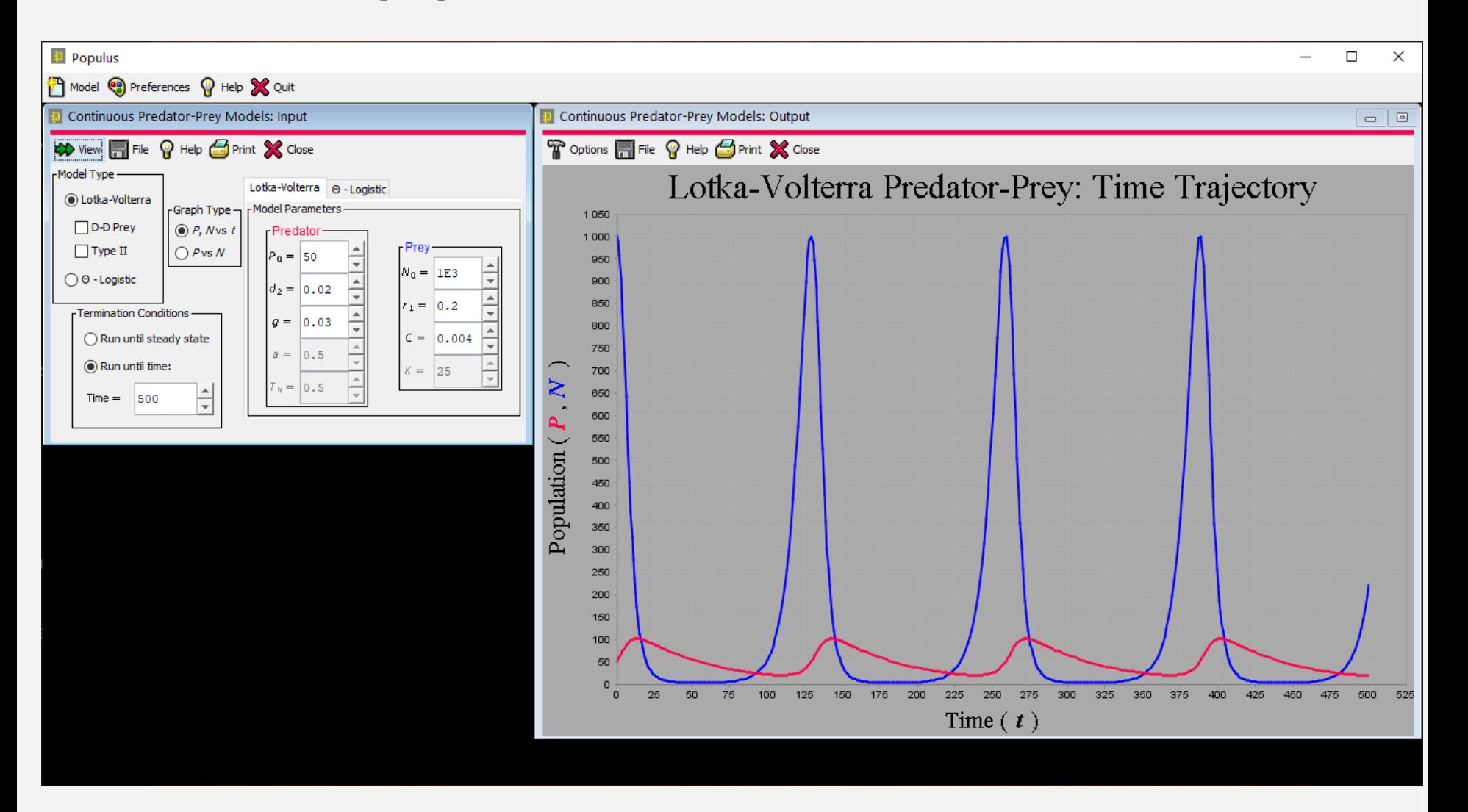